# Accessing Genomic Databases with R **IIHG Bioinformatics Spring 2020 Workshop**

Jason Ratcliff

2020-04-15

# A Brief Orientation to R

#### **R Resources**

- [Tidyverse](https://www.tidyverse.org/)
	- Ecosystem of packages for data science
		- dplyr, purrr, tibble, ggplot2
	- Data structures and functions
		- [Tibble data frames](https://r4ds.had.co.nz/tibbles.html)
		- The %>% [pipe operator](https://r4ds.had.co.nz/pipes.html)
- [R Markdown](https://bookdown.org/yihui/rmarkdown/)
	- Framework for reproducible research
	- Report generation
		- [Bookdown](https://bookdown.org/yihui/bookdown/)

# CRAN installs for data wrangling install.packages("magrittr") # pipe %>% install.packages("tidyverse")

#### **Working Directory**

getwd()

- ## [1] "/Users/jratcliff/Bioinformatics/Workshops"
	- Create directory for GEOquery More on that later...

# Relative path for storing GEO downloads dir.create("geoData")

## Installing Bioconductor

- Installation prerequisites
	- R version 3.5
	- RStudio IDE

# Install the main Bioconductor Managaement package from CRAN install.packages("BiocManager")

- For a minimal, core installation:
	- Use the install() function with no arguments
		- If prompted to update packages, go ahead
	- Includes: Biobase, BioGenerics, BiocParallel

BiocManager::install()

- Use install() for additional [Bioconductor packages](https://www.bioconductor.org/install/#why-biocmanagerinstall)
	- Install multiple packages using a character vector of package names

```
BiocManager::install(c("GEOquery", "rentrez", "IRanges", "GenomicRanges",
                       "Biostrings", "rtracklayer", "Gviz", "AnnotationHub"))
```
## Bioconductor Overview |[Website](https://www.bioconductor.org/)

- What is Bioconductor?
	- Collection of:
		- **data structures**
		- **analysis methods**
	- Variety of [packages](https://www.bioconductor.org/packages/release/BiocViews.html#___Software)
		- Software
		- **Annotations**
		- **Experiment**
		- Workflow
- Emphasizes **reproducible research**
	- Credit for code | [Nature Genetics](https://www.nature.com/articles/ng.2869)
- R Language
	- Flexible programming language geared towards data analysis
		- High quality graphics framework
		- Good interoperability with tools from other languages
			- Python, SQL
			- $C / C++$
- Open Development
	- Anyone can contribute or participate in code development
		- Formal review framework for package submissions
- Open Source
	- Code is freely available to read or modify

# NCBI Gene Expression Omnibus (GEO)

- Public repository for high-throughput gene expression and genomic data
	- Microarrays
	- Next-generation sequencing
		- Methyl-seq / ChIP-seq / ATAC-seq
	- Proteomics
		- Mass spectrometry
- [GEO Overview](https://www.ncbi.nlm.nih.gov/geo/info/overview.html)
	- [Summary of Public Holdings](https://www.ncbi.nlm.nih.gov/geo/summary/)
		- [Available Platforms](https://www.ncbi.nlm.nih.gov/geo/summary/?type=platforms)
- [Designing Queries](https://www.ncbi.nlm.nih.gov/geo/info/qqtutorial.html)
	- Outlines query construction for searching the GEO database
	- Can be paired with [rentrez](https://github.com/ropensci/rentrez) for identifying GEO accessions

## Datasets  $|$  GDS  $\lceil 0-9 \rceil +$

- Curated set of GEO sample data (GDS)
	- Links a set of comparable GEO Samples
		- Samples in a given GDS share the same Platform
	- Measurement methodology is assumed to be consistent
		- i.e. background corrections or normalization

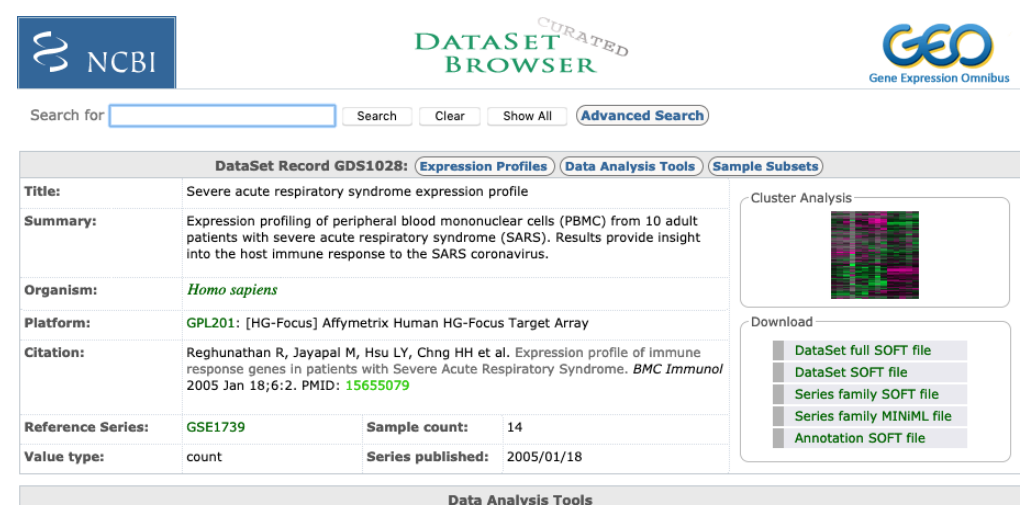

Find genes 2

Compare 2 sets of samples

Cluster heatmaps

Go Find gene name or symbol: Find genes that are up/down disease state Go for this condition(s):

## Sample | GSM $\lceil 0-9 \rceil +$

- Records information about a **single** Sample
	- Cell line / tissue
	- Experiment groups
	- Data analysis
	- Laboratory methods
- References a **single** Platform
	- May be in multiple Series

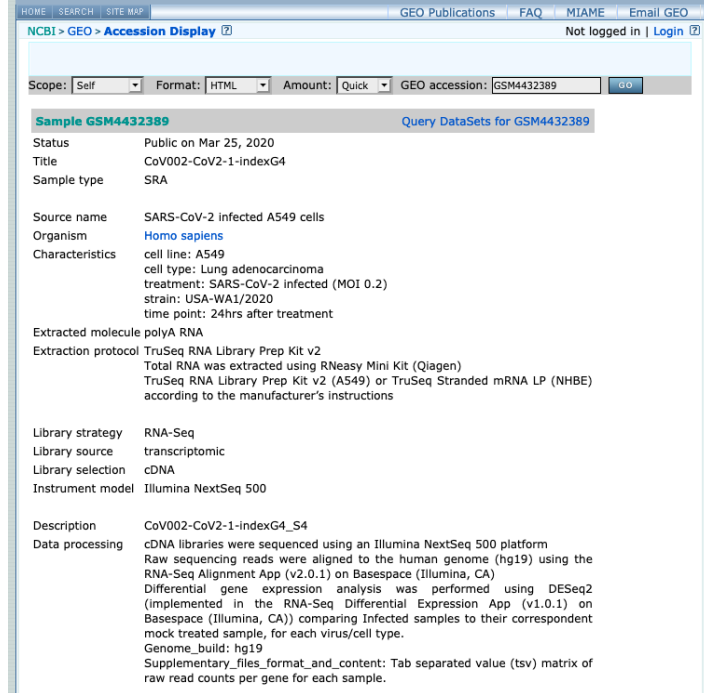

## Platform  $|$  GPL  $\lceil 0-9 \rceil +$

- Provides a summary description of the experimental Platform
	- Microarray
	- Sequencer
- A Platform ID is not limited to a single sample or submitter

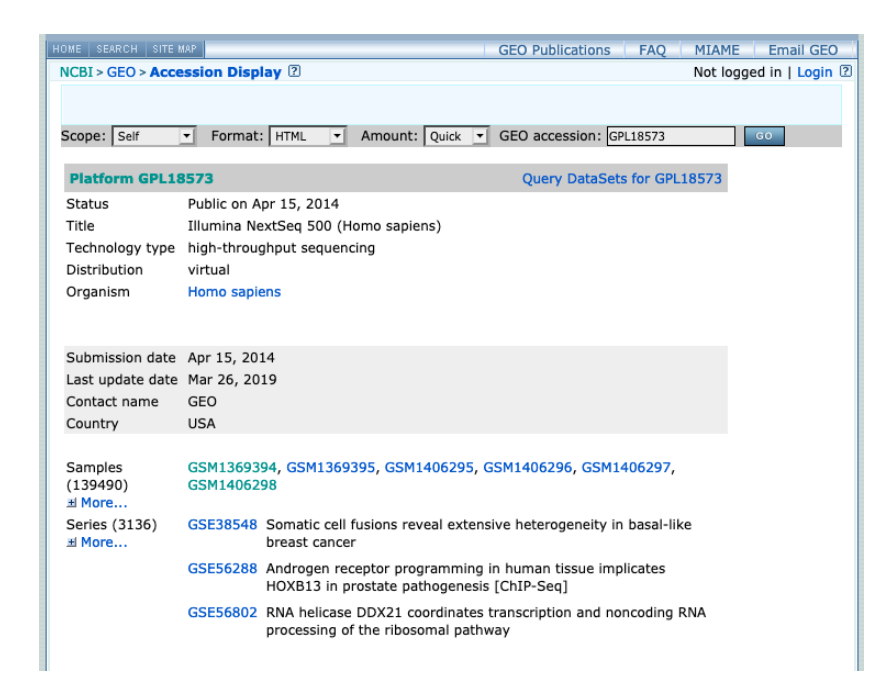

## Series  $GSE[0-9]$  +

- Defines a set of related Samples
	- Focal point for experiment
- Records may contain:
	- Tables
	- Summary conclusions
	- Analyses
- Available in two formats:
	- ExpressionSet
		- Biobase object
	- GSEMatrix
		- Smaller, faster to parse

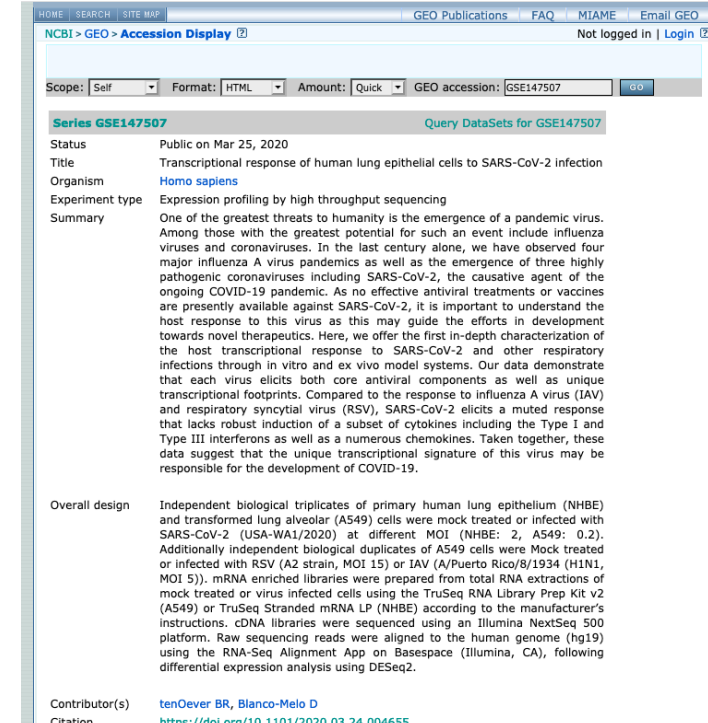

# The GEOquery Package

**library**(GEOquery)

- Data from GEO is access by a **GEO Accession ID**
	- i.e. Platform, Sample, Series, Dataset strings
		- Argument: GEO
	- *.soft* [format file](https://www.ncbi.nlm.nih.gov/geo/info/soft.html) or compressed *.gz* file version
- Downloads default to a temporary directory
	- For storing results, a destination directory can be set with destdir
	- Previously downloaded data can be retrieved with filename

args(getGEO)

## function (GEO = NULL, filename = NULL, destdir = tempdir(), GSElimits = NULL, ## GSEMatrix = TRUE, AnnotGPL = FALSE, getGPL = TRUE, parseCharacteristics = TRUE) ## NULL

## GEOqueryDataStructures

#### **GDS, GPL, and GSM**

- Class-specific accessor functions
	- Summary of object structure can be obtained by show()
- Comprised of:
	- Metadata header
	- GeoDataTable
		- Columns
		- Table

#### **GSE**

- A more heterogeneous container
	- Composite type from GSM and GPL
	- May contain data from multiple experiments
		- i.e. Different platforms, sample sets
	- Each set comprises an ExpressionSet container

## GEO Datasets

• The main function for accessing GEO data is getGEO()

gds <- GEOquery::getGEO(GEO = "GDS1028", destdir = "geoData")

## Using locally cached version of GDS1028 found here: ## geoData/GDS1028.soft.gz

## Parsed with column specification: ## cols( ## ID REF = col character(), ## IDENTIFIER = col character(),  $\#$ # GSM30361 = col double(),  $\#$ # GSM30362 = col double(),  $\#$ # GSM30363 = col double(),  $\#$ # GSM30364 = col double(),  $\#$ # GSM30365 = col double(),  $\#$ # GSM30366 = col double(),  $\#$ # GSM30367 = col double(),  $\#$ # GSM30368 = col double(),  $\#$ # GSM30369 = col double(), ## GSM30370 = col\_double(),  $\#$ # GSM30371 = col\_double(),  $\#$ # GSM30372 = col\_double(),  $\#$ # GSM30373 = col\_double(), ## GSM30374 = col\_double() ## )

```
# Return object size in bytes
pryr::object_size(gds)
```
## 2.19 MB

# Object class class(gds)

## [1] "GDS" ## attr(,"package") ## [1] "GEOquery"

isS4(gds) # S4 object

## [1] TRUE

#### GDS Metadata

Meta() returns a list of object metadata

GEOquery::Meta(gds)[c("title", "description", "ref",

```
"platform", "platform_technology_type",
                       "sample_organism", "sample_id", "sample_type")]
## $title
## [1] "Severe acute respiratory syndrome expression profile"
##
## $description
## [1] "Expression profiling of peripheral blood mononuclear cells (PBMC) from 10 adult patients with severe acute respirat
## [2] "control"
## [3] "SARS"
##
## $ref
## [1] "Nucleic Acids Res. 2005 Jan 1;33 Database Issue:D562-6"
##
## $platform
## [1] "GPL201"
##
## $platform_technology_type
## [1] "in situ oligonucleotide"
##
## $sample_organism
## [1] "Homo sapiens"
##
## $sample_id
## [1] "GSM30361,GSM30362,GSM30363,GSM30364"
## [2] "GSM30365,GSM30366,GSM30367,GSM30368,GSM30369,GSM30370,GSM30371,GSM30372,GSM30373,GSM30374"
##
## $sample_type
## [1] "RNA"
```
#### GDS Columns

- Columns() returns a data.frame of column descriptors
	- Includes information about each of the samples including in the data

GEOquery::Columns(gds) %>% tibble::as\_tibble()

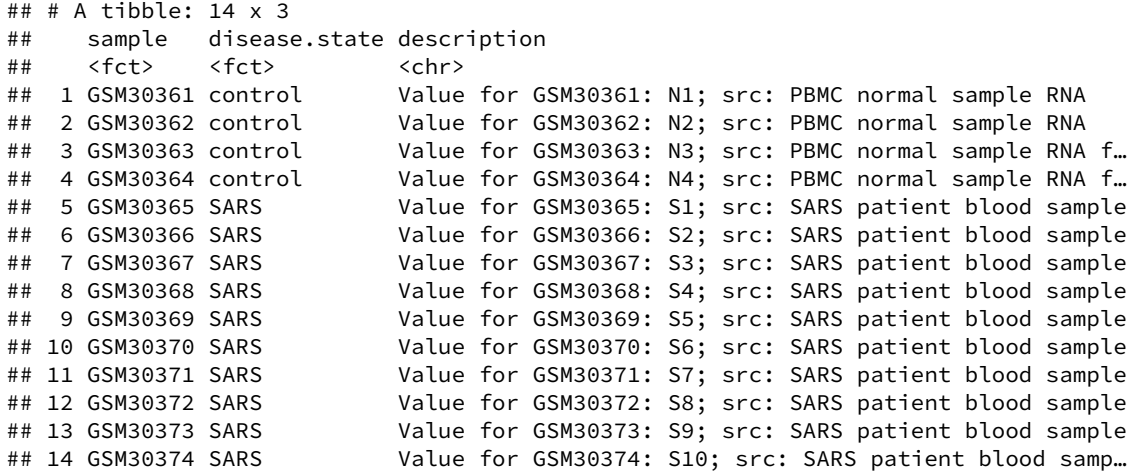

#### GDS Table

- Table() returns a data.frame of gene expression data
	- Columns include gene IDs and expression values by Sample

GEOquery::Table(gds) %>% as\_tibble()

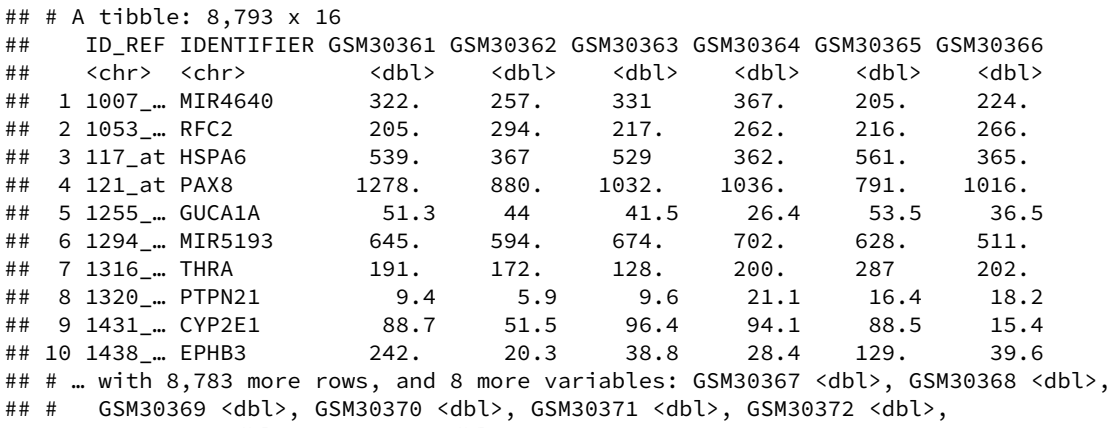

## # GSM30373 <dbl>, GSM30374 <dbl>

## GEO Samples

A closer look at a specific GEO sample accession (GSM)

```
gsm <- getGEO("GSM30365", destdir = "geoData")
```
## Using locally cached version of GSM30365 found here: ## geoData/GSM30365.soft

object\_size(gsm)

## 855 kB

class(gsm)

## [1] "GSM" ## attr(,"package") ## [1] "GEOquery"

#### GSM Metadata

Meta(gsm) %>% str()

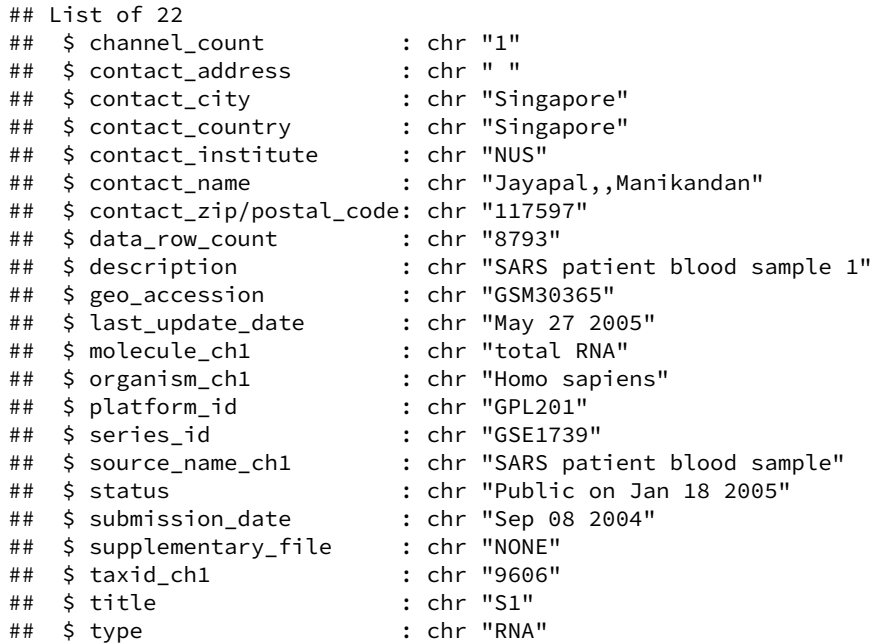

#### GSM Columns

Columns(gsm) %>% as\_tibble()

## # A tibble:  $4 \times 2$ ## Column Description  $\#$   $\langle$ chr>  $\langle$ fct><br> $\#$   $\#$   $\sup$   $\sup$   $\lim$   $\lim$ ## 1 ID\_REF<br>## 2 VALUE " raw signal intensity" ## 3 ABS\_CALL "present, absent, marginal" ## 4 DETECTION P-VALUE "p-value"

#### GSM Table

Table(gsm) %>% as\_tibble()

## GEO Platforms

gpl <- getGEO("GPL201", destdir = "geoData")

## Using locally cached version of GPL201 found here: ## geoData/GPL201.soft

object\_size(gpl)

#### ## 23.9 MB

class(gpl)

## [1] "GPL" ## attr(,"package") ## [1] "GEOquery"

#### GEO Platform Metadata

Meta(gpl) %>% str(vec.len =  $1$ , nchar.max = 65)

#### **GPL Columns**

Columns(gpl) %>% as\_tibble()

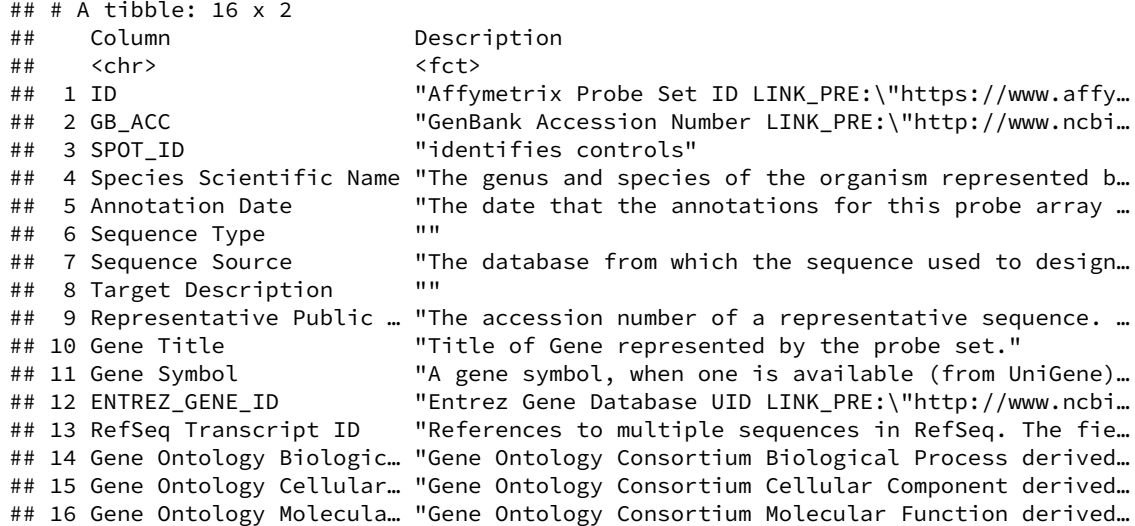

#### GPLTable

• In this case, the platform Table includes info about the microarray probes

Table(gpl) %>% dim() Table(gpl) %>% as\_tibble() %>% dplyr::select(ID, GB\_ACC, `Sequence Source`, `Target Description`)

## GEO Series Accessions

RNA-Seq analysis of lung epithelial cell response to SARS-CoV-2 | [biorxiv Link](https://www.biorxiv.org/content/10.1101/2020.03.24.004655v1) [tenOever Lab](https://labs.icahn.mssm.edu/tenoeverlab/)

```
gse \le getGEO(GEO = "GSE147507", destdir = "geoData",
              GSEMatrix = FALSE) # Note the GSEMatrix argument
class(gse)
```

```
## [1] "GSE"
## attr(,"package")
## [1] "GEOquery"
```
- Can include an arbitrary number of samples from an arbitrary number of platforms
	- Includes a metadata section
- Lacks a GEODataTable, instead containing lists accessible by these methods:
	- GPLList() GSMList()

#### GSE Metadata

```
Meta(gse)[c("title", "type", "platform_id", "summary",
            "supplementary_file")]
```

```
## $title
## [1] "Transcriptional response to SARS-CoV-2 infection"
##
## $type
## [1] "Expression profiling by high throughput sequencing"
##
## $platform_id
## [1] "GPL18573" "GPL28369"
##
## $summary
## [1] "Viral pandemics pose an imminent threat to humanity. The ongoing COVID-19 pandemic, caused
##
## $supplementary_file
## [1] "ftp://ftp.ncbi.nlm.nih.gov/geo/series/GSE147nnn/GSE147507/suppl/GSE147507_RawReadCounts_Fer
## [2] "ftp://ftp.ncbi.nlm.nih.gov/geo/series/GSE147nnn/GSE147507/suppl/GSE147507_RawReadCounts_Hum
```
#### GSMList() and GPLList()

GEOquery::GSMList(gse) %>% names()

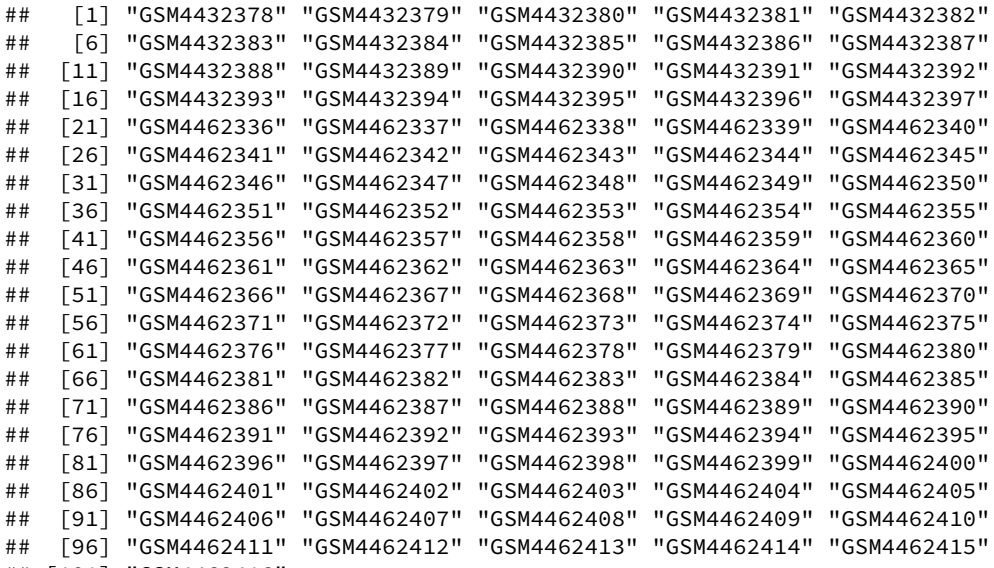

25 / 56

## [1] "GPL18573" "GPL28369"

GEOquery::GPLList(gse) %>% names()

## [101] "GSM4462416"

#### GSM Element

GSMList(gse)[[1]] %>% class()

## [1] "GSM" ## attr(,"package") ## [1] "GEOquery"

GSMList(gse)[[1]]

## An object of class "GSM" ## channel count ## [1] "1" ## characteristics ch1 ## [1] "cell line: NHBE" ## [2] "cell type: primary human bronchial epithelial cells" ## [3] "treatment: Mock treatment" ## [4] "time point: 24hrs after treatment" ## contact\_address ## [1] "One Gustave L. Levy Place, Box 1124" ## contact city ## [1] "New York" ## contact country ## [1] "USA" ## contact\_department ## [1] "Microbiology" ## contact\_institute ## [1] "Icahn School of Medicine at Mount Sina" ## contact\_laboratory ## [1] "tenOever Lab" ## contact\_name ## [1] "Daniel,,Blanco Melo" ## contact\_state ## [1] "NY" ## contact\_zip/postal\_code ## [1] "10029" ## data\_processing ## data\_processing<br>## [1] "cDNA libraries were sequenced using an Illumina NextSeq 500 platform"  $26/56$ 

#### GPL Element

 $GPLList(gse)$  $[[1]]$  %>% class()

## [1] "GPL" ## attr(,"package") ## [1] "GEOquery"

 $GPLList(gse)[[1]]$ 

## An object of class "GPL" ## contact\_country ## [1] "USA" ## contact\_name ## [1] ",,GEO" ## data\_row\_count ## [1] "0" ## distribution ## [1] "virtual" ## geo\_accession ## [1] "GPL18573" ## last\_update\_date ## [1] "Mar 26 2019" # # o r g a n i s m ## [1] "Homo sapiens" # # s t a t u s ## [1] "Public on Apr 15 2014" ## submission\_date ## [1] "Apr 15 2014" # # t a x i d ## [1] "9606" # # t e c h n o l o g y ## [1] "high-throughput sequencing" # # t i t l e ## [1] "Illumina NextSeq 500 (Homo sapiens)" ## An object of class "GEODataTable" ## \*\*\*\*\*\* Column Descriptions \*\*\*\*\*\* # # [ 1 ] C o l u m n Descriptio n 27 / 56

#### **GSE Expression Matrix**

- When GSEMatrix = TRUE, returns a list of **ExpressionSets**
	- Here, we have data from two different platforms
- The Series type can include a collection of related experiments
	- These can be parsed into a list of ExpressionSets (a [Biobase](https://bioconductor.org/packages/release/bioc/html/Biobase.html) class)
	- Supplemental files are formatted as **tab-delimited text** (.tsv)

```
gse_exprs <- getGEO(GEO = "GSE147507", destdir = "geoData",
                    GSEMatrix = TRUE) # Note the GSEMatrix argument
```
class(gse\_exprs)

object\_size(gse\_exprs)

#### ## [1] "list"

length(gse\_exprs)

lapply(gse\_exprs, class)

## 181 kB

#### ## [1] 2

names(gse\_exprs)

## [1] "GSE147507-GPL18573\_series\_matrix.txt.gz"

## [2] "GSE147507-GPL28369\_series\_matrix.txt.gz"

#### **ExpressionSets**

The list can be subset by element name to extract the ExpressionSet

## ExpressionSet (storageMode: lockedEnvironment) ## assayData: 0 features, 69 samples ## element names: exprs ## protocolData: none ## phenoData ## sampleNames: GSM4432378 GSM4432379 ... GSM4462416 (69 total) ## varLabels: title geo\_accession ... treatment:ch1 (52 total) ## varMetadata: labelDescription ## featureData: none ## experimentData: use 'experimentData(object)' ## Annotation: GPL18573

## Accessing Phenotype Data

ExpressionSet objects contain linked phenotype data Info about tissue / cell type, experiment treatment, methods, etc.

# Extract phenotype data from the ExpressionSet Biobase::pData(gse\_GPL18573) %>% as\_tibble()

### Getting Supplementary Data

• In this case, the GEO series does not have pre-processed expression data.. Instead, raw data can be accessed from the supplemental file links

supp\_info <- GEOquery::getGEOSuppFiles(GEO = "GSE147507") rownames(supp\_info)

## [1] "/Users/jratcliff/Bioinformatics/Workshops/GSE147507/GSE147507\_RawReadCounts\_Ferret.tsv.gz" ## [2] "/Users/jratcliff/Bioinformatics/Workshops/GSE147507/GSE147507 RawReadCounts Human.tsv.gz"

#### Processing Supplemental Data

- After downloading, compressed files can be unzipped with gunzip()
	- The readr package can read tab-delimited data into R

```
GEOquery::gunzip("GSE147507/GSE147507_RawReadCounts_Human.tsv.gz",
                 overwrite = TRUE, remove = FALSE)
GEOquery::gunzip("GSE147507/GSE147507_RawReadCounts_Ferret.tsv.gz",
                 overwrite = TRUE, remove = FALSE)
list.files("GSE147507/", pattern = ".tsv$")
```
## [1] "GSE147507 RawReadCounts Ferret.tsv" "GSE147507 RawReadCounts Human.tsv"

```
gse Hsap counts <-
 readr::read_delim("GSE147507/GSE147507_RawReadCounts_Human.tsv",
                    delim = "\t")
```
## Warning: Missing column names filled in: 'X1' [1] ## Parsed with column specification: ## cols(  $\#$  .default = col double(),  $\#$  X1 = col character() ## )

## See spec(...) for full column specifications.

#### **Gene Counts**

as\_tibble(gse\_Hsap\_counts)

#### Bioconductor ExpressionSets

- The ALL experiment package contains microarray data
	- 128 patients with acute lymphoblastic leukemia
- Here, the data have been pre-processed by RMA normalization
	- Available as an ExpressionSet object

# BiocManager::install(ALL) **library**(ALL) # A Bioconductor Experiment Package data(ALL) # Load the ExpressionSet object into memory

ALL

```
## ExpressionSet (storageMode: lockedEnvironment)
## assayData: 12625 features, 128 samples
## element names: exprs
## protocolData: none
## phenoData
## sampleNames: 01005 01010 ... LAL4 (128 total)
## varLabels: cod diagnosis ... date last seen (21 total)
## varMetadata: labelDescription
## featureData: none
## experimentData: use 'experimentData(object)'
## pubMedIds: 14684422 16243790
## Annotation: hgu95av2
```
#### Accessing ExpressionSet Info

Biobase::experimentData(ALL)

## Experiment data

- ## Experimenter name: Chiaretti et al.
- ## Laboratory: Department of Medical Oncology, Dana-Farber Cancer Institute, Department of Medicine, Brigham and Women's
- ## Contact information:
- ## Title: Gene expression profile of adult T-cell acute lymphocytic leukemia identifies distinct subsets of patients with ## URL:

## PMIDs: 14684422 16243790

##

## Abstract: A 187 word abstract is available. Use 'abstract' method.

Biobase::sampleNames(ALL)

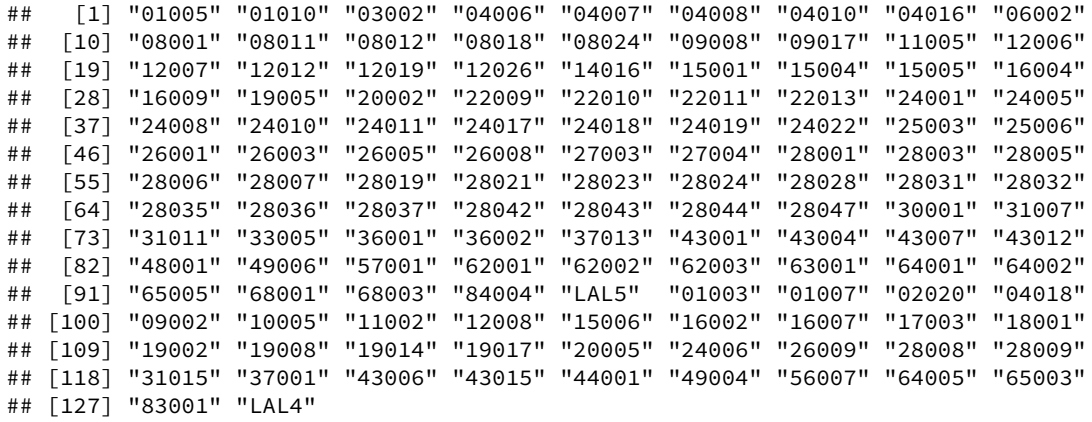

#### Extracting Feature IDs

- Expression data can be accessed with Biobase::exprs()
	- Returns a data.frame object
- The features (probes / gene IDs) are accessed by:

Biobase::featureNames(ALL)

ALL\_tbl <- dplyr::bind\_cols(Feature = Biobase::featureNames(ALL), as\_tibble(Biobase::exprs(ALL)))

ALL\_tbl

```
## # A tibble: 12,625 x 129
```
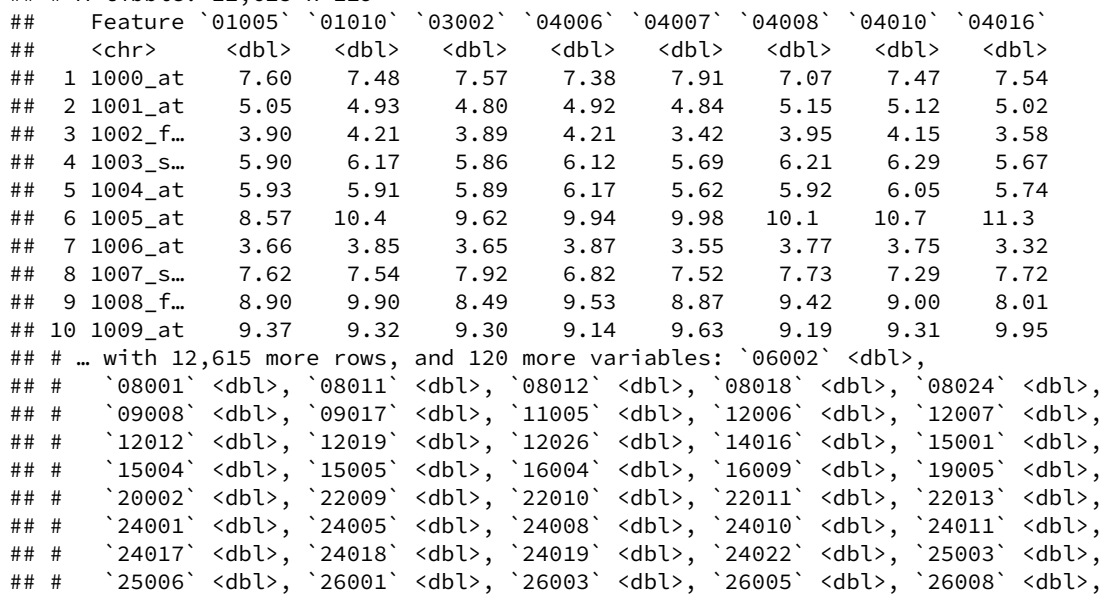

# Accessing NCBI Databases

- [rentrez](https://github.com/ropensci/rentrez) provides functions to programmatically
	- Leverages the [NCBI Eutils API](https://www.ncbi.nlm.nih.gov/books/NBK25500/)
- Programmatic searches of **rentrez** requires specifying a database
	- Return a full list of database abbreviations with entrez\_dbs()

```
library(rentrez)
rentrez::entrez_dbs() # Vector of accessible NCBI databases
## [1] "pubmed" "protein" "nuccore" "ipg"
## [5] "nucleotide" "structure" "sparcle" "genome"
## [9] "annotinfo" "assembly" "bioproject" "biosample"
## [13] "blastdbinfo" "books" "cdd" "clinvar"
## [17] "gap" "gapplus" "grasp" "dbvar"
## [21] "gene" "gds" "geoprofiles" "homologene"
## [25] "medgen" "mesh" "ncbisearch" "nlmcatalog"
## [29] "omim" "orgtrack" "pmc" "popset"
## [33] "probe" "proteinclusters" "pcassay" "biosystems"
## [37] "pccompound" "pcsubstance" "seqannot" "snp"
## [41] "sra" "taxonomy" "biocollections" "gtr"
```
## Search Criteria

- Queries can combine database-specific field
	- From a given database, return valid options using entrez\_db\_searchable()
		- Returns a **list** of class eInfoSearch

nuc\_terms <- rentrez::entrez\_db\_searchable("nucleotide") class(nuc\_terms)

## [1] "eInfoSearch" "eInfoList" "list"

nuc\_terms

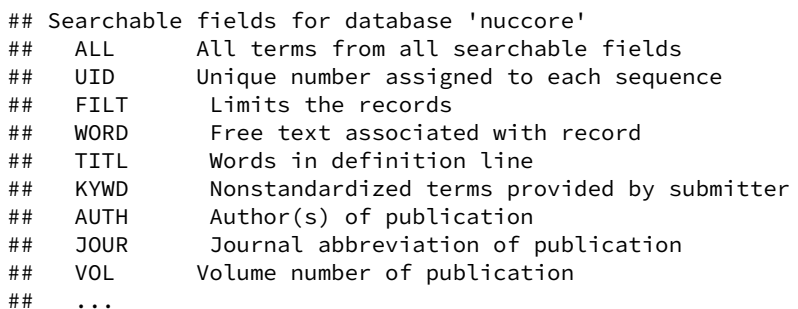

# Anatomyofa Query

- From the NCBI database, entrez\_search() returns matching **record IDs**
	- Unique identifier matching the record in the particular database
		- The record ID *is not* the record itself!
- We can assign the search results to an object for later use

Returns a **list** of class esearch

```
search ACE2 <- rentrez::entrez search(db = "nucleotide", term = "ACE2[GENE]")
search_ACE2
```
## Entrez search result with 1181 hits (object contains 20 IDs and no web\_history object) ## Search term (as translated): ACE2[GENE]

class(search\_ACE2)

## [1] "esearch" "list"

#### esearch Lists

- The entrez\_search() function returns a **named list**
	- Five elements: ids, count, retmax QueryTranslation, file

str(search\_ACE2)

```
## List of 5
## $ ids : chr [1:20] "1827959840" "1700998533" "1700998531" "194473665" ...
## $ count : int 1181
## $ retmax : int 20
## $ QueryTranslation: chr "ACE2[GENE]"
## $ file :Classes 'XMLInternalDocument', 'XMLAbstractDocument' <externalptr>
## - attr(*, "class") = chr [1:2] "esearch" "list"
```
• We can check the number of hits using the \$ operator for the count element

search ACE2\$count

## [1] 1181

#### esearch Record IDs

- Element ids contains our record IDs
	- The max number of IDs to return is set by the retmax element
		- Default value is 20 record identifiers

search ACE2\$ids

## [1] "1827959840" "1700998533" "1700998531" "194473665" "1825945345" ## [6] "1823692206" "1820366380" "1728934384" "1823900609" "1822263872" ## [11] "1823387078" "1822601922" "1821955509" "1821516010" "1822476874" ## [16] "1822437175" "1822437173" "1820171900" "1818868415" "1821009382"

# Narrowing a Query

- 1181 hits is a lot of results...
	- Combining multiple fields allows us to hone our search
	- Boolean operators (uppercase) AND, OR, NOT can be used

```
search_ACE2 <- entrez_search(db = "nucleotide", retmax = 157,
                             term = "ACE2[GENE] AND mRNA NOT genome[ALL]")
search_ACE2
```

```
## Entrez search result with 157 hits (object contains 157 IDs and no web history object)
## Search term (as translated): ACE2[GENE] AND mRNA[All Fields] NOT genome[ALL]
```
#### **Entrez Summaries**

• The entrez\_summary() function returns a summary record for each UID It can be helpful to narrow down future searches

```
search_summary <- rentrez::entrez_summary(db = "nucleotide",
                                  id = search_ACE2$id[2])
search_summary
## esummary result with 31 items:
## [1] uid caption title extra gi
## [6] createdate updatedate flags taxid slen
## [11] biomol moltype topology sourcedb segsetsize
## [16] projectid genome subtype subname assemblygi
```
## [21] assemblyacc tech completeness geneticcode strand ## [26] organism strain biosample statistics properties ## [31] oslt

search\_summary\$title

## [1] "Homo sapiens angiotensin I converting enzyme 2 (ACE2), RefSeqGene on chromosome X"

## **Mapping Summaries**

- NCBI limits requests to **3 per second**
	- This is by default enforced by rentrez
		- To bump this up to 10/s, register an **NCBI [API key](https://ncbiinsights.ncbi.nlm.nih.gov/2017/11/02/new-api-keys-for-the-e-utilities/)**
	- See Using API Keys section from the rentrez vignette
		- vignette("rentrez\_tutorial", package = "rentrez")
- To hone future searches, we can make use of purrr:: map()
	- Here, the search IDs are mapped to return a list of Entrez summaries
		- Subset by title string matching to remove records not of interest

```
# Map the entrez summaries before fetching records.
summary ace2 <- purrr::map(search ACE2$ids, function(uid){
   entrez summary(db = "nucleotide", id = uid)
 })
# Assign vector from substring detection in record titles.
# Eliminates case-mismatches from acetylcholinesterase (ace2)
detect_ACE2 <- summary_ace2 %>% purrr::map(function(esummary) {
  stringr::str_detect(string = esummary$title,
                      pattern = "angiotensin I converting enzyme 2")
}) %>% unlist()
# Subset by logical vector of string detection
subset_ace2 <- summary_ace2[detect_ACE2]
length(subset_ace2)
```
## [1] 21

### **Summary Titles**

Each esummary has a title field from the Genbank record

purrr::map\_chr(subset\_ace2, **function**(esummary) esummary\$title)

- ## [1] "Homo sapiens angiotensin I converting enzyme 2 (ACE2), transcript variant 2, mRNA"
- ## [2] "Homo sapiens angiotensin I converting enzyme 2 (ACE2), RefSeqGene on chromosome X"
- ## [3] "Sus scrofa angiotensin I converting enzyme 2 (ACE2), mRNA"
- ## [4] "Oryctolagus cuniculus angiotensin I converting enzyme 2 (ACE2) mRNA, complete cds"
- ## [5] "Rattus norvegicus angiotensin I converting enzyme 2 (Ace2), mRNA"
- ## [6] "Pongo abelii angiotensin I converting enzyme 2 (ACE2), mRNA"
- ## [7] "Felis catus angiotensin I converting enzyme 2 (ACE2), mRNA"
- ## [8] "Macaca mulatta angiotensin I converting enzyme 2 (ACE2), mRNA"
- ## [9] "Canis lupus familiaris angiotensin I converting enzyme 2 (ACE2), mRNA"
- ## [10] "Mustela putorius furo angiotensin I converting enzyme 2 (ACE2), mRNA"
- ## [11] "Pelodiscus sinensis angiotensin I converting enzyme 2 (ACE2) mRNA, partial cds"
- ## [12] "Capra hircus angiotensin I converting enzyme 2 (ACE2), mRNA"
- ## [13] "Chinchilla lanigera angiotensin I converting enzyme 2 (Ace2), mRNA"
- ## [14] "UNVERIFIED: Capra hircus angiotensin I converting enzyme 2-like (ACE2) mRNA, partial sequence"
- ## [15] "Rousettus leschenaultii angiotensin I converting enzyme 2 (ACE2) mRNA, complete cds"
- ## [16] "Felis catus angiotensin I converting enzyme 2 (ACE2) mRNA, complete cds"
- ## [17] "Rhinolophus ferrumequinum ACE2 mRNA for angiotensin I converting enzyme 2, complete cds"
- ## [18] "Rousettus leschenaulti ACE2 mRNA for angiotensin I converting enzyme 2, complete cds"
- ## [19] "Procyon lotor ACE2 mRNA for angiotensin I converting enzyme 2, complete cds"
- ## [20] "Felis catus ACE2 mRNA for angiotensin I converting enzyme 2, complete cds"
- ## [21] "Mustela putorius furo ACE2 mRNA for angiotensin I converting enzyme 2, complete cds"

## **Fetching Results**

• From the list of record IDs, we can use entrez fetch() to get data into R

```
# Assign vector of unique IDs returned from Entrez summary records.
summary ids <- map chr(subset ace2, function(e_summary) e_summary$uid)
# Map fetched NCBI FASTA sequences into a list of DNAString objects.
fasta records <- map(summary ids, function(summary id) {
  # Fetch FASTA record from NCBI
 fasta record \leq rentrez:: entrez fetch(db = "nucleotide", id = summary id,
                                        rettype = "FASTA")
  # Split FASTA record a fixed number of times to extract sequence header.
 fasta split <- stringr::str split fixed(fasta record,
                                          pattern = "\\n", n = 2) %>%stringr::str_remove_all("\n") # remove additional newline characters
  # Build S4 DNAStringSet object from split FASTA record.
 dna string set <- Biostrings::DNAStringSet(x = fasta split[2])
 names(dna_string_set) <- fasta_split[1]
 dna_string_set
})
# Filter out records less than 1kb or greater than 5kb
fasta_filtered <- fasta_records %>%
  purrr::keep(~ BiocGenerics::width(.x) > 1000 & BiocGenerics::width(.x) < 5000)
```
#### **BioStrings**

- The [BioStrings](https://bioconductor.org/packages/release/bioc/html/Biostrings.html) package defines structures for storing sequence data
	- Now, we have a list of FASTA sequences as DNAStringSet S4 objects

head(fasta\_filtered)

```
## [[1]]
## A DNAStringSet instance of length 1
## width seq names
## [1] 3596 GGCACTCATACATACACTCTGGC...ATAAATGCTAGATTTACACACTC >NM 021804.3 Homo...
##
## [[2]]
## A DNAStringSet instance of length 1
## width seq names
## [1] 2418 ATGTCAGGCTCTTTCTGGCTCCT...ATGACATTCAGACTTCGTTTTAG >NM_001123070.1 S...
##
## [[3]]
## A DNAStringSet instance of length 1
## width seq names
## [1] 2435 CAGGATCCATGTCAGGTTCTTCC...AGACTTCATTTTAGGAGCTCCAC >MN099288.1 Oryct...
##
## [[4]]
## A DNAStringSet instance of length 1
## width seq names
## [1] 2418 ATGTCAAGCTCCTGCTGGCTCCT...ATGATGCTCAAACTTCATTCTAA >NM_001012006.1 R...
##
## [[5]]
## A DNAStringSet instance of length 1
## width seq names
## [1] 3668 AGTCTAGGGAAAGTCATTCAGTG...ATATTAACAAAAAAAAAAAAAAA >NM_001131132.2 P...
##
## [[6]]
## A DNAStringSet instance of length 1
## width seq names
## [1] 2510 AAAAACTCATGAAGAGGTTTTAC...GGAAAATCTATTTCCTCTTGAGG >NM_001039456.1 F...
```
#### Identifying GPL Accessions with rentrez

- The platform accession is missing from the ALL ExpressionSet object
	- We are limited to an annotation of: hgu95av2
		- This happens to be a microarray platform...

```
affy_search <- entrez_search("GDS", "hgu95av2", retmax = 44)
affy_fetch <- entrez_fetch("GDS", id = affy_search$ids, rettype = "XML")
```
XML records may not have consistent structuring Records can be split using the stringr package

```
affy_fetch %>%
 stringr::str split(pattern = "\n[0-9]+\\. ") %>% unlist() %>%
 keep(\sim nchar(.x) > 0) %>% # remove empty strings
 stringr::str_extract_all(pattern = "GPL[0-9]+(?= )") %>% # GPL accessions
 unlist() %>% table()
```
## . ## GPL570 GPL8300 GPL96 GPL97 ## 1 42 1 1

#### Platform Probe IDs

affy\_geo <- getGEO("GPL8300", destdir = "geoData")

## Using locally cached version of GPL8300 found here: ## geoData/GPL8300.soft

Table(affy\_geo) %>% as\_tibble()

## # A tibble: 12,625 x 16

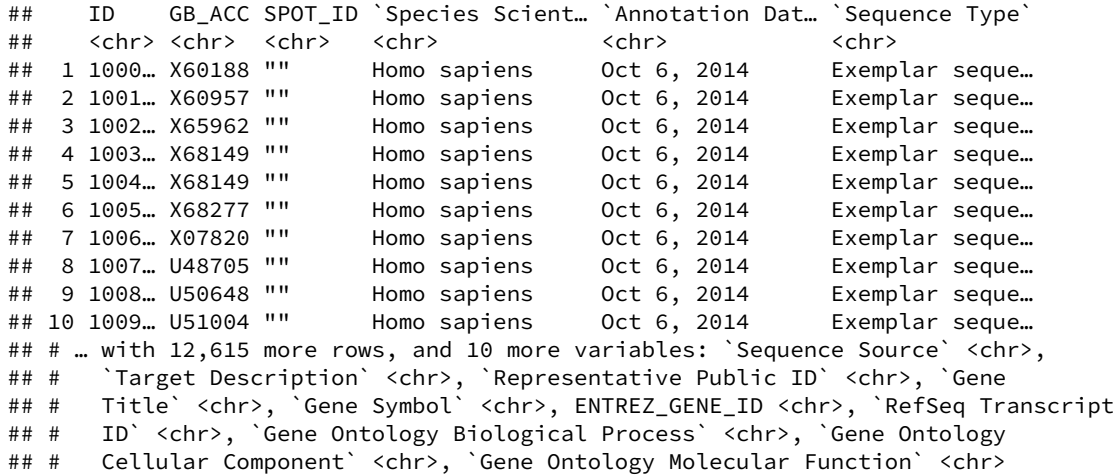

#### Join Gene Symbols

```
# Use `dplyr` to join gene symbols by probe ID
GEOquery::Table(affy_geo) %>%
 dplyr::select(ID, `Gene Symbol`) %>%
 dplyr::right\_join(x = ALL_tbl, by = c("Feature" = "ID")) %>%
  select(Feature, `Gene Symbol`, dplyr::everything())
```

```
## # A tibble: 12,625 x 130
```
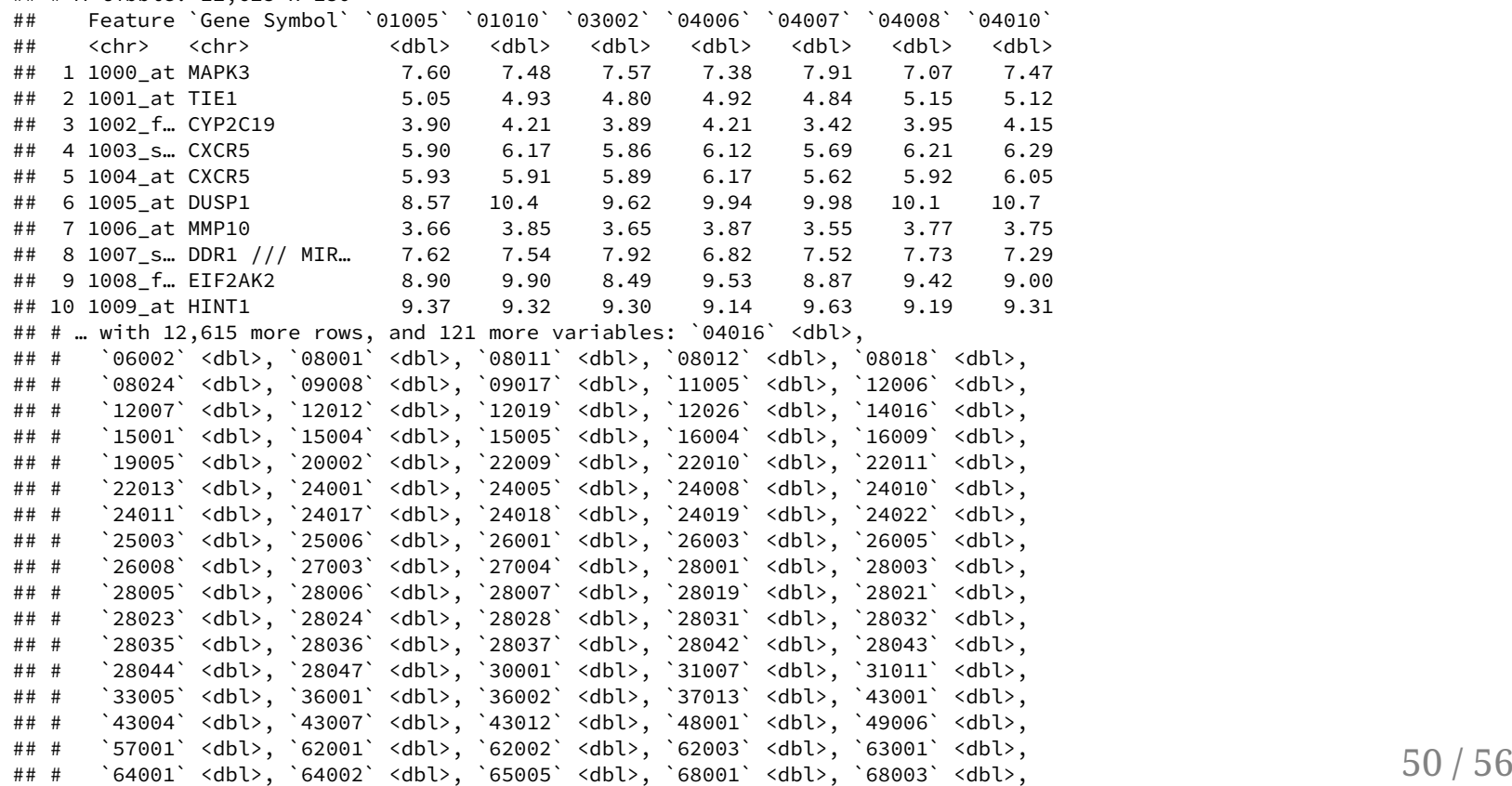

## Accessing ClinVar Records

#### A number of other databases are available through rentrez

clinvar\_search <- entrez\_search("clinvar", "ACE2", retmax = 186) clinvar\_summary <- entrez\_summary(db = "clinvar", id = clinvar\_search\$ids[1]) clinvar\_summary

## esummary result with 17 items:

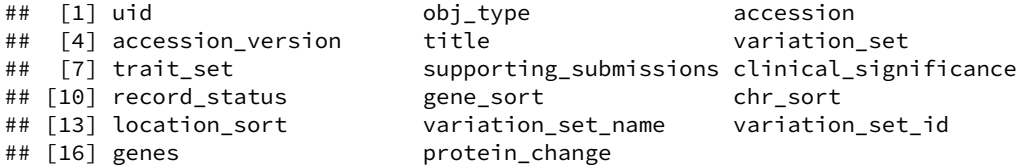

#### ClinVar Summaries

- Map the returned ClinVar Entrez IDs
	- Returns a list of esummary objects for each record ID Note: Be cautious with large Entrez queries!

```
clinvar_records <- map(clinvar_search$ids, function(clinvar_id) {
  rentrez::entrez\_summary(db = "clinvar", id = clinvar_id)})
pryr::object_size(clinvar_records)
```
## 4.9 MB

#### Extract Record Information

- ClinVar summaries provide info on:
	- Type of variation
	- Pathogenicity
	- Genomic location

```
clinvar tbl <- clinvar records %>%
  purrr::map dfr(function(cv_sum) {
 dplyr::bind_cols(unique_id = cv_sum$uid, accession = cv_sum$accession,
                   var type = cv sum$obj type,
                   signif = cv sum$clinical significance,
                   var title = cv sum$title)
   })
clinvar_tbl %>%
  select(unique id, var type, description, var title, everything())
```

```
## # A tibble: 186 x 7
## unique id var type description var title accession last evaluated
## <chr> <chr> <chr> <chr> <chr> <chr>
## 1 816622 copy nu… Pathogenic GRCh37/h… VCV00081… 2018/07/05 00…
## 2 816311 copy nu… Uncertain … GRCh37/h… VCV00081… 2018/11/16 00…
## 3 816310 copy nu… Uncertain … GRCh37/h… VCV00081… 2019/03/13 00…
## 4 816281 copy nu… Pathogenic GRCh37/h… VCV00081… 2018/08/13 00…
## 5 816270 copy nu… Pathogenic GRCh37/h… VCV00081… 2018/06/07 00…
## 6 816269 copy nu… Pathogenic GRCh37/h… VCV00081… 2018/10/11 00…
## 7 816245 copy nu… Pathogenic GRCh37/h… VCV00081… 2019/04/11 00…
## 8 780203 single … Likely ben… NM_00137… VCV00078… 2018/08/08 00…
## 9 778980 single … Benign NM_00137… VCV00077… 2018/07/30 00…
## 10 739305 single … Benign NM_20328… VCV00073… 2018/05/18 00…
## # … with 176 more rows, and 1 more variable: review_status <chr>
```
## Summarizing Records

#### **Variation Type**

clinvar\_tbl %>% dplyr::group\_by(var\_type) %>% dplyr::summarize(Count = dplyr::n())

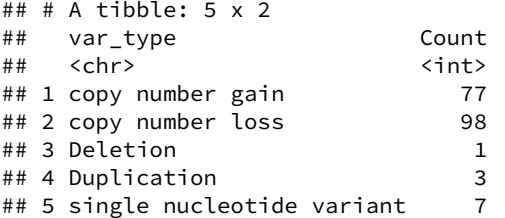

#### **Pathogenicity**

clinvar\_tbl %>% group\_by(description) %>% summarize(Pathogenicity = dplyr::n())

# # # A t i b b l e : 6 x 2 ## description Pathogenicity # # < c h r > < i n t > # # 1 B e n i g n 5 ## 2 conflicting data from submitters 1 ## 3 Likely benign 4 ## 4 Likely pathogenic 3 ## 5 Pathogenic 1 6 2 ## 6 Uncertain significance 1 1

## Package Summary

- **BiocManager** 
	- install()
- GE0query
	- o getGEO()
	- Meta()
	- Columns()
	- Table()
	- GSMList()
	- GPLList()
	- getGEOSuppFiles()
	- $o$  gunzip $()$
- B i o b a s e
	- pData()
	- experimentData()
	- sampleNames()
	- featureNames()
- rentrez
	- entrez\_dbs()
	- entrez\_db\_searchable()
	- entrez\_search()
	- entrez\_summary()
	- entrez\_fetch()
- **Biostrings** 
	- DNAStringSet
- **BiocGenerics** 
	- width()
- t i b b l e
	- as\_tibble()
- d p l y r
	- select()
	- everything()
	- $\circ$  bind cols()
	- right\_join()
	- group\_by()
	- summarize()
	- $o \cap($
- purrr
	- map()
	- map\_chr()
	- $\circ$  map dfr()
	- keep()
- stringr
	- str\_detect()
	- str\_split()
	- str\_split\_fixed()
	- str\_remove\_all()
	- str\_extract\_all()
- r e a d r
	- read\_delim()
- pryr
	- object\_size()

## References

Clough E, Barrett T. 2016. The Gene Expression Omnibus Database. In: Mathé E, Davis S, editors. Statistical Genomics. Humana Press, New York (NY): Methods in Molecular Biology (vol 1418); 2016. p. 93-110.